# Package 'ChangePointTaylor'

July 14, 2024

Type Package

Title Identify Changes in Mean

Version 0.3

Date 2024-07-12

Maintainer Michael Marks <michaelmarks@analyticaconsulting.com>

Description A basic implementation of the change in mean detection method outlined in: Taylor, Wayne A. (2000) <[https:](https://variation.com/wp-content/uploads/change-point-analyzer/change-point-analysis-a-powerful-new-tool-for-detecting-changes.pdf)

[//variation.com/wp-content/uploads/change-point-analyzer/](https://variation.com/wp-content/uploads/change-point-analyzer/change-point-analysis-a-powerful-new-tool-for-detecting-changes.pdf) [change-point-analysis-a-powerful-new-tool-for-detecting-changes.](https://variation.com/wp-content/uploads/change-point-analyzer/change-point-analysis-a-powerful-new-tool-for-detecting-changes.pdf) [pdf](https://variation.com/wp-content/uploads/change-point-analyzer/change-point-analysis-a-powerful-new-tool-for-detecting-changes.pdf)>. The package recursively uses the mean-squared error change point calculation to identify candidate change points. The candidate change points are then re-estimated and Taylor's backwards elimination process is then employed to come up with a final set of change points. Many of the underlying functions are written in C++ for improved performance.

License GPL  $(>= 2)$ 

**Imports** Rcpp  $(>= 1.0.4)$ , dplyr, purrr, tidyr, magrittr, rlang

LinkingTo Rcpp

LazyData true

RoxygenNote 7.3.2

Suggests knitr, rmarkdown, ggplot2, bench

VignetteBuilder knitr

Encoding UTF-8

NeedsCompilation yes

Author Michael Marks [aut, cre]

**Depends**  $R (= 3.5.0)$ 

Repository CRAN

Date/Publication 2024-07-14 13:00:02 UTC

# <span id="page-1-0"></span>**Contents**

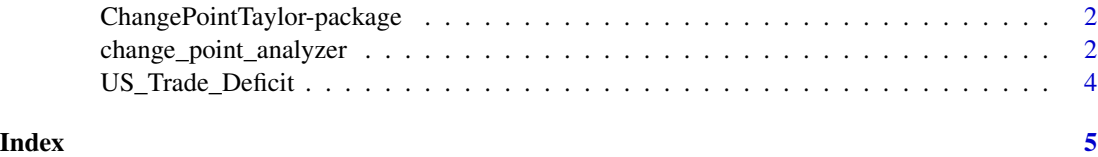

ChangePointTaylor-package

*Identify Changes in Mean*

#### **Description**

A basic implementation of the change in mean detection method outlined in: Taylor, Wayne A. (2000) <https://variation.com/wp-content/uploads/change-point-analyzer/change-point-analysis-a-powerfulnew-tool-for-detecting-changes.pdf>. The package recursively uses the mean-squared error change point calculation to identify candidate change points. The candidate change points are then reestimated and Taylor's backwards elimination process is then employed to come up with a final set of change points. Many of the underlying functions are written in C++ for improved performance.

#### Details

#### ChangePointTaylor

A basic implementation of the change in mean detection method outlined in: Taylor, Wayne A. (2000) <https://variation.com/wp-content/uploads/change-point-analyzer/change-point-analysis-a-powerfulnew-tool-for-detecting-changes.pdf>. The package recursively uses the mean-squared error change point calculation to identify candidate change points. The candidate change points are then reestimated and Taylor's backwards elimination process is then employed to come up with a final set of change points. Many of the underlying functions are written in C++ for improved performance.

#### Author(s)

Michael Marks <michaelmarks@analyticaconsulting.com>

change\_point\_analyzer *change\_point\_analyzer*

#### Description

a simple implementation of the change in mean detection [methods](https://variation.com/wp-content/uploads/change-point-analyzer/change-point-analysis-a-powerful-new-tool-for-detecting-changes.pdf) developed by Wayne Taylor and utilized in his [Change Point Analyzer](https://variation.com/product/change-point-analyzer/) software. The package recursively uses the 'MSE' change point calculation to identify candidate change points. Taylor's backwards elimination process is then employed to come up with a final set of change points.

change\_point\_analyzer 3

## Usage

```
change_point_analyzer(
  x,
 labels = NA,
 n_bootstraps = 1000,
 min\_candidate\_conf = 0.5,
 min_t = 0.9,
 CI = 0.95\mathcal{L}
```
#### Arguments

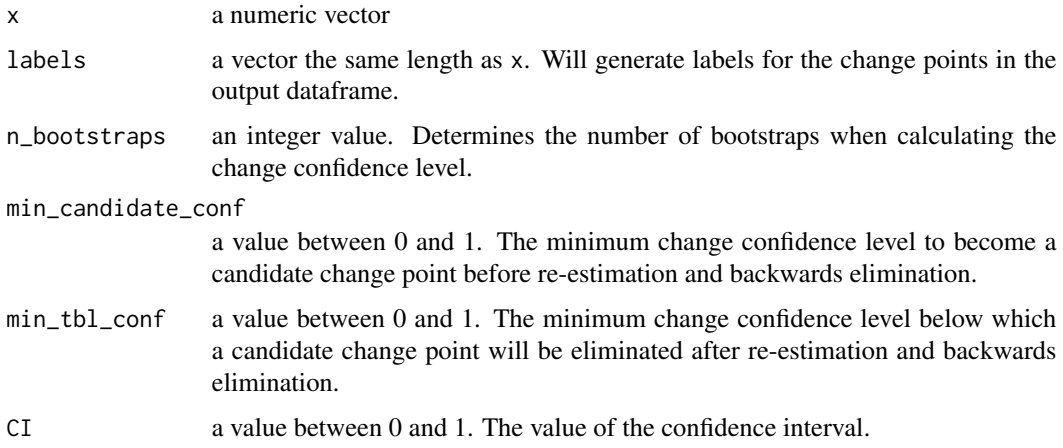

#### Value

a dataframe containing the change points, their confidence levels, and other relevant information

# References

[Taylor, W. A. \(2000\). Change-point analysis: a powerful new tool for detecting changes.](https://variation.com/wp-content/uploads/change-point-analyzer/change-point-analysis-a-powerful-new-tool-for-detecting-changes.pdf)

#### Examples

```
x <- US_Trade_Deficit$deficit_billions
label_vals <- US_Trade_Deficit$date
```

```
change_point_analyzer(x)
change_point_analyzer(x, label = label_vals)
change_point_analyzer(x, label = label_vals, n_bootstraps = 10000)
change_point_analyzer(x, label = label_vals, min_candidate_conf = 0.66, min_tbl_conf = 0.95)
```
<span id="page-3-0"></span>US\_Trade\_Deficit *US Trade Deficit Data: 1987-1988.*

# Description

A replication of the US Trade Deficit data used in [Taylor's manuscript.](https://variation.com/wp-content/uploads/change-point-analyzer/change-point-analysis-a-powerful-new-tool-for-detecting-changes.pdf)

### Usage

US\_Trade\_Deficit

#### Format

A data frame with 24 rows and 2 variables:

date observation month

deficit\_billions US trade deficit in billions of dollars ...

# <span id="page-4-0"></span>Index

∗ datasets US\_Trade\_Deficit, [4](#page-3-0)

change\_point\_analyzer, [2](#page-1-0) ChangePointTaylor-package, [2](#page-1-0)

US\_Trade\_Deficit, [4](#page-3-0)